# **Ръководство на потребителя за гейминг мишка Genesis Zircon X**

### **I. Изисквания:**

- Компютър или съвместимо устройство с USB порт
- Windows® XP/Vista/7/8/10, Linux, Android

### **II. Преглед на устройството:**

- 1. 6 програмируеми бутони
- 2. Механични превключватели с живот до 50 милиона натискания
- 3. Прецизен оптичен сензор с резолюция до 8 000 DPI
- 4. Разширен софтуер с редактор на макроси/ профили
- 5. Вградена памет
- 6. RGB подсветка с ефект Prismo
- 7. Отделение за съхранение на Nano приемник
- 8. Вградена акумулаторна батерия

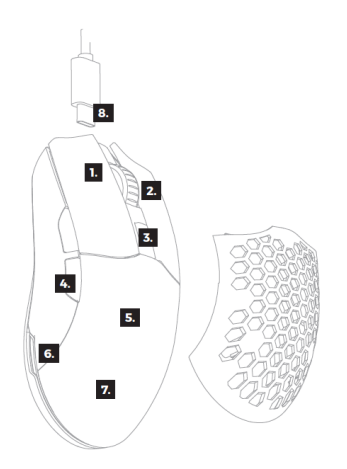

### **III. Инсталация:**

- Свържете кабела към свободен USB порт на компютъра, при първо включване изчакайте около 15 секунди, докато драйверите напълно се инсталират.
- Мишката включва софтуер, който ви позволява да настроите разширени функции. Ако искате да използвате тези функции, трябва да изтеглите и инсталирате софтуера от нашия уебсайт [www.genesis-zone.com.](http://www.genesis-zone.com/)
- Отворете инсталационната папка и след това щракнете двукратно върху файла setup.exe.
- Следвайте инструкциите за инсталиране.
- След успешна инсталация, иконата на софтуера се появява на основния долен панел. Щракването два пъти върху иконата отваря интерфейса за настройки.

## **IV. Безжичен режим:**

Мишката автоматично ще превключи в безжичен режим, ако USB кабелът бъде изключен от мишката.

#### **Напътствия:**

- За да получите най-добра производителност на безжичната връзка и да намалите закъсненията, включете USB предавателя, възможно най-близо до мишката и се уверете, че между мишката и предавателя няма препятствия, които могат да смущават безжичния сигнал.
- В безжичен режим задайте скоростта на отчитане на 500 Hz, за да получите по-добър "smoothness" на сензора.

#### **V. Жичен режим:**

Мишката ще превключи автоматично в жичен (кабелен) режим, след включване на USB кабела към мишката и компютъра.

#### **Напътствия:**

- Жичният режим предлага по-добър "smoothness" от безжичния режим, за да получите найдобри резултати, нагласете скоростта на отчитане на 1000 Hz.
- Жичният режим позволява едновременно използване на мишката и зареждане на батерията.

## **VI. Зареждане на батерията:**

- Включете, включения кабел USB-С към мишката.
- Включете USB накрайника към съответния източник на захранване (макс. изходящо електричество DC 5V 0,5A).
- След цялостно зареждане на батерията, цветът на колелото за превъртане ще стане зелен.

**Бележка:** Когато нивото на батерията е прекалено ниско, логото започва да мига в бял цвят.

**Внимание**: Батерията трябва да се зарежда на всеки 3 месеца, ако мишката не е използвана за дълъг период от време. Съхраняването за дълъг период от време при ниско ниво на батерията или използването на зарядното устройство с мощност по-голяма от 5V 0,5A може да повреди батерията.

## **VII. Регулаторна информация:**

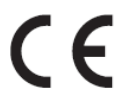

ЕС Декларация за съответствие – С настоящото IMPAKT S.A. декларира, че съоръжение тип NMG-1843 е в съответствие с Директиви 2014/53/EU, 2011/65/EU и 2015/863/EU. Пълният текст на ЕС декларацията за съответствие е достъпен на раздела за продукти на адрес [www.impakt.com.pl.](http://www.impakt.com.pl/)

Честотен диапазон: 2405 – 2475 MHz

Макс. предавана радиочестотна мощност: -1.896 dBm

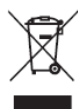

Символът на WEEE (зачертана с кръст кофа за боклук), показва, че този продукт не е домашен отпадък. С подходящи средства за управление на отпадъците се избягват последиците, които са вредни за хората и околната среда и са резултат от опасни материали, използвани в устройството, както и неправилно съхранение и обработка. Защитете околната среда, като рециклирате опасни отпадъци подходящо. За да получите подробна информация за рециклиране на този продукт, моля, свържете се с вашия търговец или местна власт.

© GENESIS. Всички права запазени. Името и логото на GENESIS и всички свързани имена на продукти и услуги, както и дизайна на марките и лозунгите са търговски марки или регистрирани търговски марки на GENESIS. Всички други марки на продукти и услуги са търговски марки на съответните им собственици.

#### **VIII. Информация за безопасност:**

- Да се използва съгласно предназначението, неправилната употреба може да доведе до увреждане на устройството.
- Не оторизираните ремонти или разглобяване анулират гаранцията и могат да доведат до повреда на продукта.
- **Изпускане или удряне на устройството може да доведе до повреда, надраскване или** причиняване на повреда по друг начин.
- Устройството не трябва да се използва при ниски и високи температури, силно магнитно поле и във влажна или запрашена среда.

## **IX. Общи условия:**

- Безопасен продукт, съобразен с изискванията на ЕС.
- Продуктът е произведен в съответствие със Европейския RoHS стандарт.
- **2 г. гаранция от производителя.**